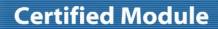

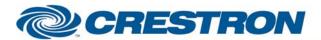

**Partner: Polycom** 

Model: VSX7000 & VSX8000 Device Type: Video Conference

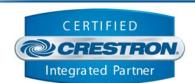

| GENERAL INFORMATION         |                                                                                                    |  |
|-----------------------------|----------------------------------------------------------------------------------------------------|--|
| SIMPLWINDOWS NAME:          | Polycom VSX7000 & VSX8000 IR Emulation                                                                                                    |  |
| CATEGORY:                   | Conferencing                                                                                                    |  |
| VERSION:                    | 1.0                                                                                                    |  |
| SUMMARY:                    | Allows emulation of all the functions available on the Polycom Infra-red remote.                                                                                                    |  |
| GENERAL NOTES:              | This module is for control of the Polycom VSX7000 & VSX8000.  You can communicate with these systems over RS232 or over TCP/IP. If using TCP/IP, follow these instructions:  You MUST open up a Telnet session with the Polycom system. Therefore, you must have an Ethernet enabled control system.  When programming the system in SimplWindows, you should insert a TCP/IP Client object into the Ethernet portion of the control system, in the configuration manager. In the program view, use 24D for the PORT parameter field. When it is desired to establish the Telnet session with the Polycom system, assert the CONNECT input on the TCP/IP Client. When the session has been successfully established, the CONNECT-F output will go high. It will then be possible to send commands to the Polycom system. When it is desired to end the Telnet session, de-assert the CONNECT input, and the connection will be dropped.  Commands should only be sent to the TCP/IP Client TX\$ input when the connection is active. Therefore, you should connect the output of this module to the input of a Serial Buffer symbol, which is enabled by the CONNECT-F output of the TCP/IP Client. The output of the Serial Buffer should be connected to the TX\$ input of the TCP/IP Client. See the demo program for an example of this implementation.  Note that before resetting the Crestron system (as happens when you load a new program, power cycle the system, etc), you should end the Telnet session with the Polycom system. If the session is active when the Crestron system resets, the session will not be closed properly, and the Polycom system mat need to be rebooted to recover properly.  This module allows emulation of all the functions available on the Polycom IR remote. In addition, it allows direct selection of the address book, far end video, near end video, main menu and speed dial screens on the Polycom system. |  |
| CRESTRON HARDWARE REQUIRED: | CNXENET+, C2ENET-1, C2ENET-2, CNXCOM, C2COM, ST-COM                                                                                                    |  |

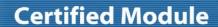

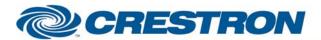

**Partner: Polycom** 

Model: VSX7000 & VSX8000 Device Type: Video Conference

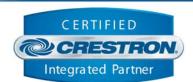

| SETUP OF CRESTRON HARDWARE: | TCP/IP:                                                                                                    |  |
|-----------------------------|----------------------------------------------------------------------------------------------------|--|
|                             | Install a TCP/IP Client                                                                                                    |  |
|                             | Use port 24D.                                                                                                    |  |
|                             | Be sure the set up the IP table to specify the IP address of the Polycom system for the IP ID of the TCP/IP Client. You MUST do a cold reboot of the control system after changing these parameters. |  |
|                             | RS232:                                                                                                    |  |
|                             | Baud: 9600                                                                                                    |  |
|                             | Parity: None                                                                                                    |  |
|                             | Data Bits: 8                                                                                                    |  |
|                             | Stop Bits: 1                                                                                                    |  |
| VENDOR FIRMWARE:            | Snowbird 7.0                                                                                                    |  |
| VENDOR SETUP:               | You must set one of the com ports on the VSX to control mode.                                                                                                    |  |
| CABLE DIAGRAM:              | CNSP-124                                                                                                    |  |

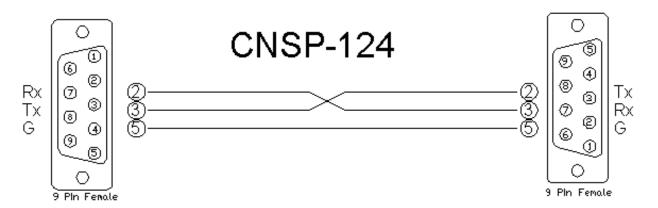

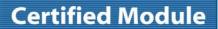

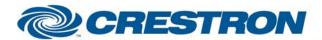

**Partner: Polycom** 

Model: VSX7000 & VSX8000 Device Type: Video Conference

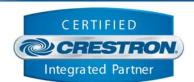

| CONTROL:                        |   |                                                               |
|---------------------------------|---|---------------------------------------------------------------|
| All IR Functions                | D | Pulse to activate any of the IR remote functions.             |
| Goto_ <screen name=""></screen> | D | Pulse to force the Polycom to display the appropriate screen. |

| FEEDBACK:   |   |                                                                               |
|-------------|---|-------------------------------------------------------------------------------|
| To_Device\$ | S | Serial signal to be routed to a 2-way RS232 com port or to the TCP/IP Client. |

| TESTING:                   |                                |
|----------------------------|--------------------------------|
| OPS USED FOR TESTING:      | PRO2: 3.137<br>CNMSX: 5.14.02x |
| COMPILER USED FOR TESTING: | 2.05.22                        |
| SAMPLE PROGRAM:            | Polycom VSX7000 & VSX8000 Demo |
| REVISION HISTORY:          | V. 1.0 – Original release.     |